## **Obsah**

- str. 4 Co najdete na CD
- str. 6 Jak stáhnout PRK CD z internetu
- str. 7 Digitální edice PRK
- str. 8 Novinky ze světa počítačů
- str. 10 Poradna

#### **TÉMA ČÍSLA**

- str. 12 Zdraví a mobilní telefon Jak může mobil pomoci zlepšit vaši kondici
- str. 13 Vše na jednom místě Mobilní aplikace od firmy Runtastic
- str. 14 Víc než chytré hodinky Apple Watch
- str. 15 Chytrá váha s měřením tepu Lamax EasyLight1
- str. 16 S horším zrakem u PC Jak zajistit lepší čitelnost textu na monitoru
- str. 18 Přizpůsobte si telefon Android

#### **PŘEDSTAVUJEME**

str. 19 Tiché chlazení notebooku Trust Una Laptop Cooling Stand

- str. 20 Přístroje pro všechny situace Přehled odolných digitálních fotoaparátů
- str. 25 LED lampička s baterií Lamax EasyLight1
- str. 26 Bezpečné úložiště pro vaše data Synology DS218j
- str. 27 Perličky z internetu Zajímavé WWW stránky a videa
- str. 28 Tipy redakce Co nás v redakci zaujalo

### **MAGAZÍN**

- str. 42 Počítačová síť ze zásuvky Síťové adaptéry powerline
- str. 43 Chytrá správa hesel Užitečné nástroje na bezpečné uložení přihlašovacích údajů

#### **JAK NA TO**

- str. 44 Trezor na hesla **KeePass**
- str. 45 KeePass: další funkce KeePass
- str. 46 Ochrana souborů AxCrypt
- str. 47 AxCrypt v praxi AxCrypt

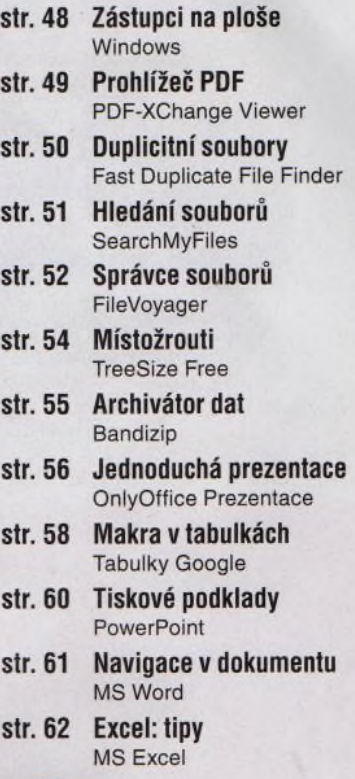

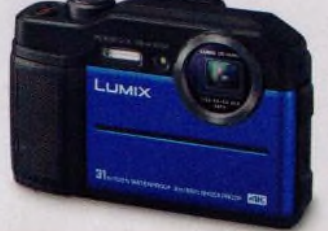

Odolné fotoaparáty na dovolenou  $(str. 20-25)$ 

# **mobil** PRO KAŽDÉHO

- str. 30 Novinky Nové mobilní telefony a příslušenství
- str. 31 Aplikace pro zdraví Tipy na mobilní aplikace
- str. 34 Velký přehled smartphonů Otestovali jsme 50 chytrých telefonů v pěti cenových kategoriích
- str. 35 Kvalita za dobrou cenu Chytré telefony do 5 000 Kč
- str. 36 Pro náročnější uživatele Chytré telefony do 7 000 Kč
- str. 37 Bohatá a moderní výbava Chytré telefony do 10 000 Kč
- str. 38 Modely těsně pod vrcholem Chytré telefony do 15 000 Kč
- str. 39 Nejlepší telefony na trhu Nejlepší chytré telefony
- str. 40 Nastavte čtečku e-knih PocketBook InkPad 3

#### **Vážení čtenáři,**

hlavní téma tohoto vydání věnujeme vztahu moderních technologií a zdraví uživatele. Mobilní telefon vybavený příslušnými aplikacemi a další elektronická zařízení, jako jsou takzvané chytré náramky a hodinky, vám mohou pomoci udržovat zdravý životní styl a tělesnou i duševní kondici. Některé z těchto aplikací a vybrané přístroje vám představíme. Na druhou stranu je třeba myslet i na to, aby používání telefonu nebo počítače naše zdraví nepoškozovalo: Poradíme vám, jak si vybrat monitor a jak nastavit displej telefonu, abyste zbytečně nenamáhali svůj zrak.

Před prázdninami jsme pro vás připravili i kompletní přehled odolných kompaktních fotoaparátů a těšit se můžete i na velký test chytrých telefonů, v němž vám představujeme padesát modelů - deset nejlepších v každé z pěti cenových kategorií.

Sekce návodů Jak na to je tentokrát věnována především správě souborů v počítači - jejich organizaci a také ochraně. Výběr programů na správu souborů najdete také na cédéčku, jehož obsah si můžete stáhnout z internetu.

Přeji vám příjemné čtení.

 $-v_{\alpha}$ 

Ivan Heisler, šéfredaktor